# **Crypto libraries introduction**

**Milan Brož** xbroz@fi.muni.cz

PV181, FI MUNI, Brno

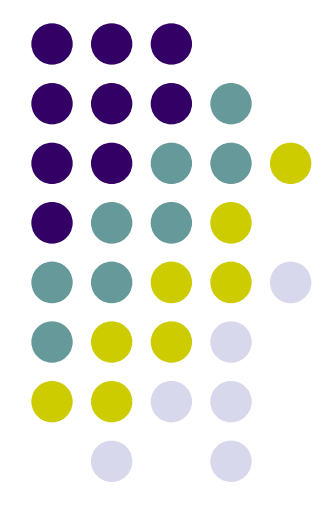

## **Open source cryptographic libraries**

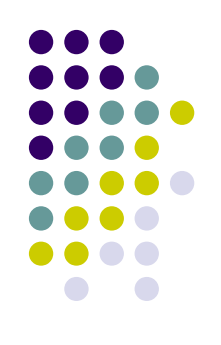

- Linux environment up to you:
	- Fedora / VirtualBox VM (see course materials)
	- Your own distro need to install development env.:
		- libgcrypt: Fedora: **libgcrypt-devel**; Debian/Ubuntu: **libgcrypt20-dev**
		- OpenSSL:Fedora: **openssl-devel**; Debian/Ubuntu: **libssl-dev**
		- $\bullet$ libsodium:Fedora: **libsodium-devel**; Debian/Ubuntu: **libsodium-dev**
	- aisa.fi.muni.cz (OpenSSL only)
- All examples in C language
- Home assignments (10 points each)
- Videocall for discussion (check mail)

# **Lab environment VirtualBox image**

- Unpack zip archive from IS
- Open VirtualBox (click **blue** icon config file)
- Login and password is **pv181** (same for **sudo** and **root** password)
- Examples on gitlab (and in /home/pv181 in VM) **git clone https://gitlab.fi.muni.cz/xbroz/pv181.git make clean; make; ./example**

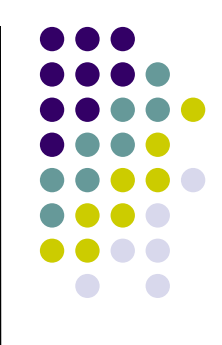

#### **Cryptographic libraries Goals for this lab**

- Crypto libraries and API / abstraction
- More practical and implementation view
- Why legacy code, compatibility and standards
- Coding practices
- Defensive approach **It will fail, be prepared for it :-)**

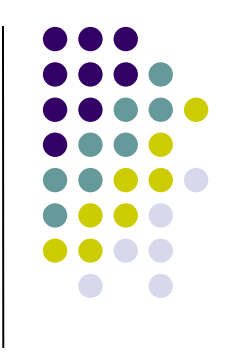

# **Why implementation matters**

• It works, but …

**}**

• How many possible bugs do you see?

```
/* Read a key from Linux RNG */
#include <string.h>
#include <unistd.h>
#include <fcntl.h>
int main(int argc, char *argv[])
{
    int fd;
    char key[32];
    fd = open("/dev/random", O_RDONLY);
    read(fd, key, 32);
    close(fd);
    /* Do something with the key[] */
    memset(key, 0, 32);
    return 0;
```
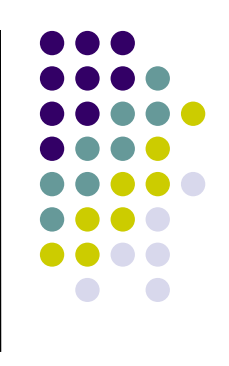

# **Why implementation matters**

- How many possible bugs do you see?
	- *No check for return code, open(), read()*
	- *Posible reading from invalid fd (no random at all)*
	- *Partial read() is not detected*
	- *Failed read() is not detected (mandatory access control can block reading)*
	- *Magic numbers (one constant on several places)*
	- *Compiler can optimize memset() out (secret key remains in memory)*
	- *No error exit code, cannot check for failure*

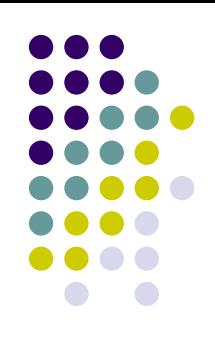

# **Why implementation matters**

- Fixes? Let's see **example 0** in git.
- It is better to use a crypto library.
- Usually, maintainers implement it correctly :-)

```
int getRandomNumber()
    return 4; // chosen by fair dice roll.
               // guaranteed to be random.
}
```
*https://xkcd.com/221/*

## **Some (not too old) books**

More practically oriented books:

- *Jean-Phillipe Aumasson* **Serious Cryptography: A Practical Introduction to Modern Encryption** (2017)
- *Ferguson, Schneier, Kohno* **Cryptography Engineering: Design Principles and Practical Applications** (2010)

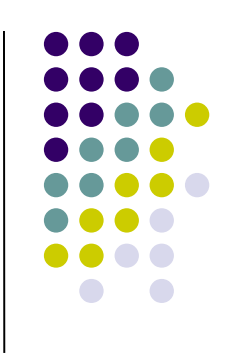

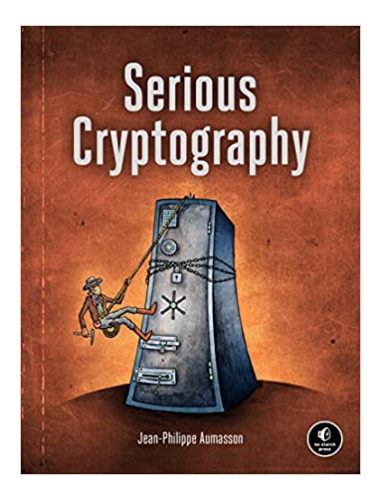

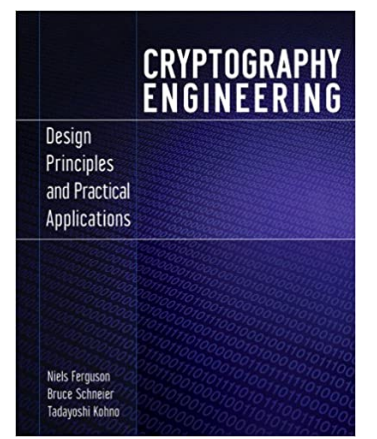

#### **Cryptographic libraries Introduction**

- Open-source / Proprietary
- Static + embedded / dynamically linked
- Low or high level abstractions
- Multiplatform
- Stable API and ABI
- Security or platform specific features
	- Safe memory use, side-channel resistance, …
	- HW acceleration support, "secure" HW support

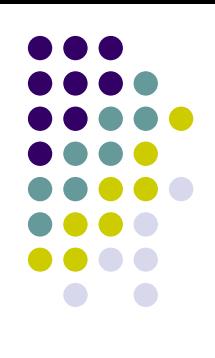

# **Example libs (C and Linux) abstraction from low to high**

- **Nettle**
- **libgcrypt**
- **OpenSSL** 
	- LibreSSL (clone), BoringSSL (Google)
- **NSS**
	- Network Security Services (Mozilla)
- **NaCl** ("salt")
	- more common as **libsodium**

Today: examples in **libgcrypt**, **OpenSSL** and **libsodium**

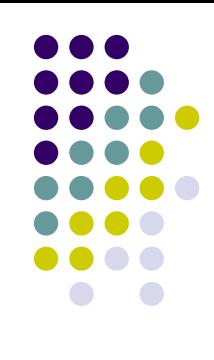

# **Crypto libraries**

- Random Number Generator (RNG) access
- Hash, keyed-hash (HMAC, msg authentication)
- Symmetric ciphers and modes
- Asymmetric ciphers
- Certificate support, ASN.1, ...
- Key exchange, key derivation
- **Helpers**

 $\bullet$  ...

- secure memory
- safe comparison
- network / sockets

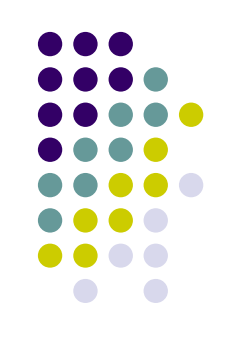